# **Guidelines for submitting manuscript to Journal of Geomatics**

The broad guidelines for submission of m/s for Journal of Geomatics (JoG) are as follows:

1. The contribution should be relevant (original contribution in the fields of Remote sensing, GIS, GPS, Surveying, cartography; any of the sensors, analysis and applications perspective)

2. The m/s should not be under consideration or submitted elsewhere so far as it is under consideration of publication at JoG.

3. The submitted m/s should be in English, prepared as word document.

4. Maximum length of m/s should be 12 pages in times new roman, font size 10 in single spacing.

5. As and when the m/s is accepted, the author(s) have to transfer copyright to the Indian Society of Geomatics (ISG), the parent body of JoG.

6. It is advisable to provide a list of three potential reviewers along with their address and institutional email ID in covering letter. This is to speed up the review process. It is not necessary that editors send the m/s to the suggested reviewers only.

7. The softcopy of m/s is to be sent to editorjogisg@gmail.com . In case if you do not receive any acknowledgement / intimation within 10 days, you may contact Dr A S Rajawat (Chief Editor, JoG at [asrajawat@sac.isro.gov.in\)](mailto:asrajawat@sac.isro.gov.in)

8. For more details, visit our website [www.isgindia.org](http://www.isgindia.org/) (go to Journal of Geomatics  $\rightarrow$ Journal of Geomatics : Sample format for Authors).

JoG is a peer reviewed journal does not charge any money for publication.

Sample format of m/s is given below :

# **Title of paper (in Sentence case)**

Author  $1<sup>1</sup>$ , and Author  $2<sup>2</sup>$ <sup>1</sup> Affiliation of author 1, email: email of author 1 <sup>2</sup> Affiliation of author 2, email: email of author 2

(Received…)

**Abstract**: Type abstract text here. This is a sample document in ISG Journal of Geomatics format

**Keywords:** Keyword1, keyword 2, keyword 3, keyword 4, keyword 5, keyword 6,

#### **1. Introduction**

Type introductory text here. If you just overwrite the text your document will be automatically formatted as per the ISG Journal of Geomatics format

#### **2. Heading**

Text

## **2.1 Sub heading**

Text

#### 1.List item

- a) Second level item
- Bullet level 1
	- o Bullet level 2

#### **2.1.1 Sub sub heading**

Text and more text. Lorem ipsum lorem ipsum aaa bbb cccc dddd dddd eeeee

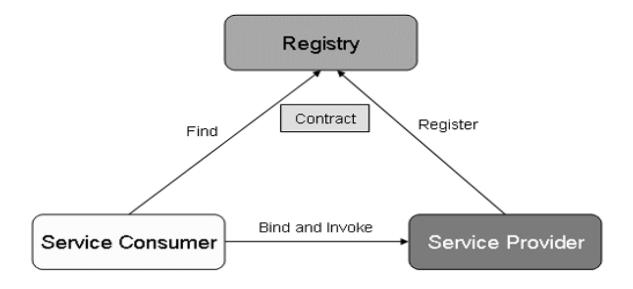

# **Fig. 1:** *Example of one column figure*

Figure 2 shows an example of a figure that spans two columns. This is done by inserting a section break, changing to single column and then after the figure again put a section break and goes back to two columns

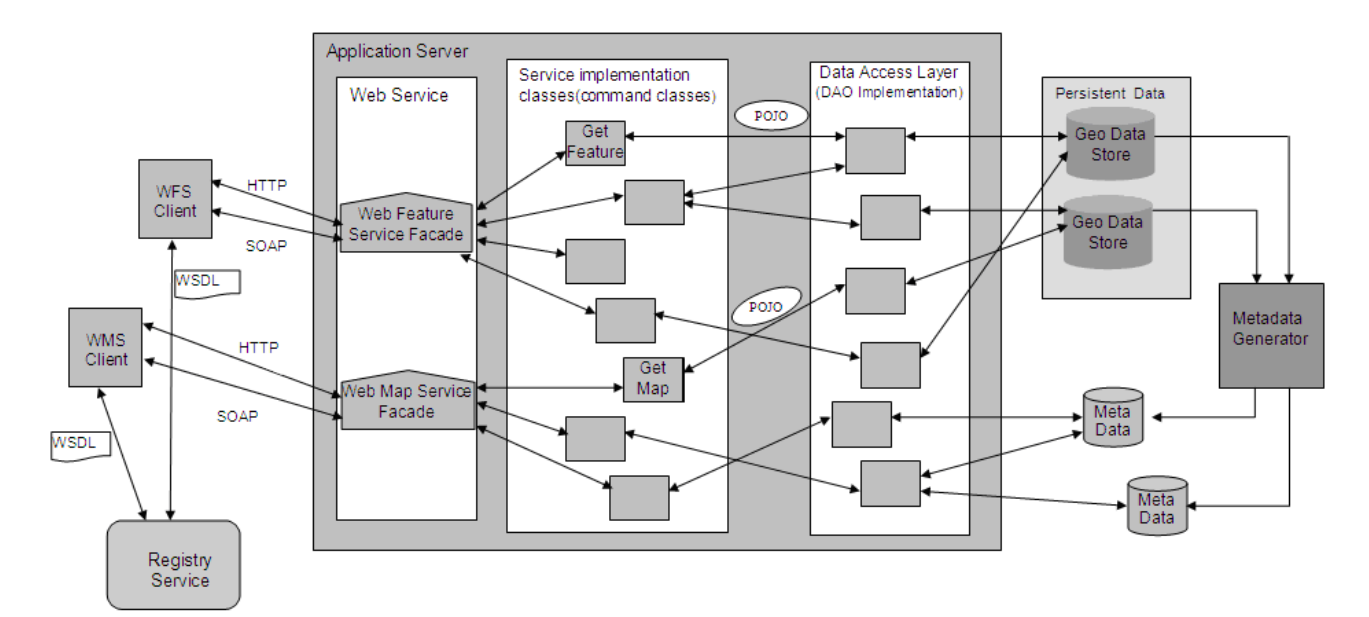

#### **Fig. 2: Example of two column figure**

Now back to two column text. To see the breaks use the 'View – Normal' option.

# **(Examples of referencing)**

#### **(For Standards )**

Bellwood, T., L. Clement and C. Von Riegen (eds) (2003). UDDI Version 3.0.1: UDDI Spec Technical

# **References**

Committee Specification. Available: http://uddi.org /pubs/uddiv3.0.1-0031014.htm

#### **(For Book)**

Chatterjee S. and J. Webber (2003). Developing Enterprise Web Services: An Architect's Guide. Prentice Hall PTR.

## **( For Conference Paper)**

Farnaghi, F. and A. Mansourian (2007). Design and imple-mentation of an OGC Web Map Service for Iran's National SDI. Map World Forum, Hyderabad, January 22-25, 2007

#### **( For Journal paper )**

Fiebig, T., S. Helmer,. C.-C. Kanne, G. Moerkotte J. Neumann. R. Schiele and T. Westmann (2002). Anatomy of a native XML base management system, The VLDB Journal 14(4), pp. 293-314.